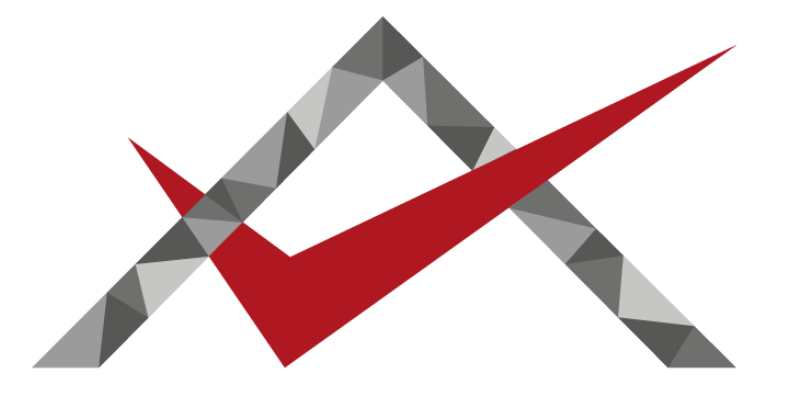

# **ARGENTEA** simple payments, easier life

#### **La nostra storia Alcune tappe fondamentali**

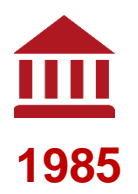

Nasce **Argentea**, su iniziativa degli istituti di credito della regione Trentino-Alto Adige.

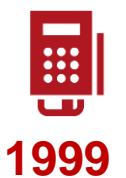

Argentea mette a punto il primo sistema di pagamento **integrato con le casse**.

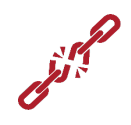

**2004**

Argentea è partner tecnico in un esposto contro il **mondo bancario**, che si conclude con esito positivo.

**Il POS diventa libero dalle banche e può essere di proprietà del Retailer**

#### **La nostra storia Alcune tappe fondamentali**

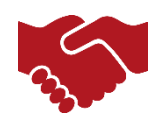

**2008**

Argentea entra a far parte del **gruppo GPI**, realtà leader nel settore delle soluzioni tecnologiche e dei servizi per la sanità e per il sociale.

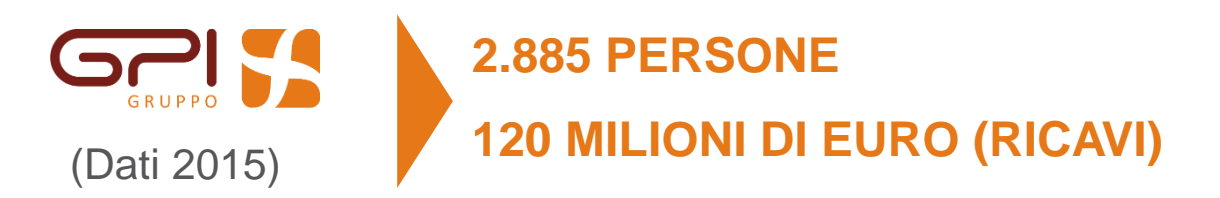

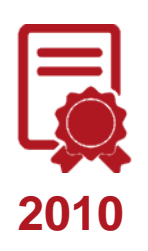

Argentea è uno dei primi Centri Servizi Bancari ad ottenere la **certificazione CB2**.

# **"Simple payments, easier life"**

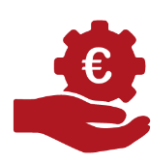

La vita è **più facile**, quando effettuare e ricevere pagamenti diventa semplice e funzionale.

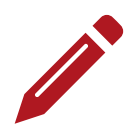

Argentea opera per rendere il mondo dei pagamenti **su misura** del Retailer.

# **Il Bitcoin nella Grande Distribuzione Organizzata**

#### **Due modalità di integrazione del Bitcoin**

Tramite QR Code dinamico visualizzato sul POS

#### **Due modalità di integrazione del Bitcoin**

- Tramite QR Code dinamico visualizzato sul POS
- Tramite la Fidelity card del cliente

## **Utilizzo del Bitcoin tramite QR Code Prerequisiti**

I prerequisiti necessari per l'utilizzo del Bitcoin tramite QR Code sono:

## **Utilizzo del Bitcoin tramite QR Code Prerequisiti**

I prerequisiti necessari per l'utilizzo del Bitcoin tramite QR Code sono:

1) l'Esercente deve accordarsi con un Payment Processor, per es. Coinbase, per l'utilizzo dei Bitcoin e la gestione del cambio

## **Utilizzo del Bitcoin tramite QR Code Prerequisiti**

I prerequisiti necessari per l'utilizzo del Bitcoin tramite QR Code sono:

1) l'Esercente deve accordarsi con un Payment Processor, per es. Coinbase, per l'utilizzo dei Bitcoin e la gestione del cambio

2) l'Utilizzatore finale dovrà essere in possesso di un portafoglio Bitcoin e di un App che consenta il pagamento tramite QR Code

### **Utilizzo del Bitcoin tramite QR Code Caso d'uso**

Il cliente si reca dall'esercente e porta a termine la spesa

Al momento del pagamento in cassa il cliente richiede di pagare in bitcoin

La cassiera preme in cassa l'apposito pulsante per effettuare il pagamento in bitcoin

Viene quindi visualizzato un QR code sul pos per effettuare il pagamento

Il cliente, mediante la sua applicazione wallet, inquadra il QR code ed effettua la transazione bitcoin.

In pochi secondi la cassa riceve l'esito della transazione.

Viene visualizzato sul pos l'esito della transazione.

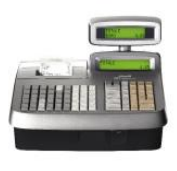

1 Paga con BTC

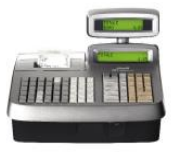

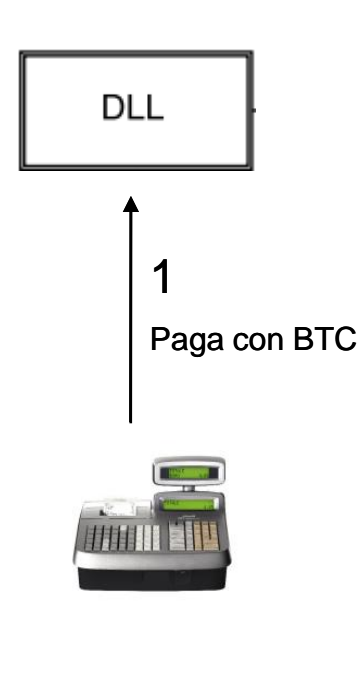

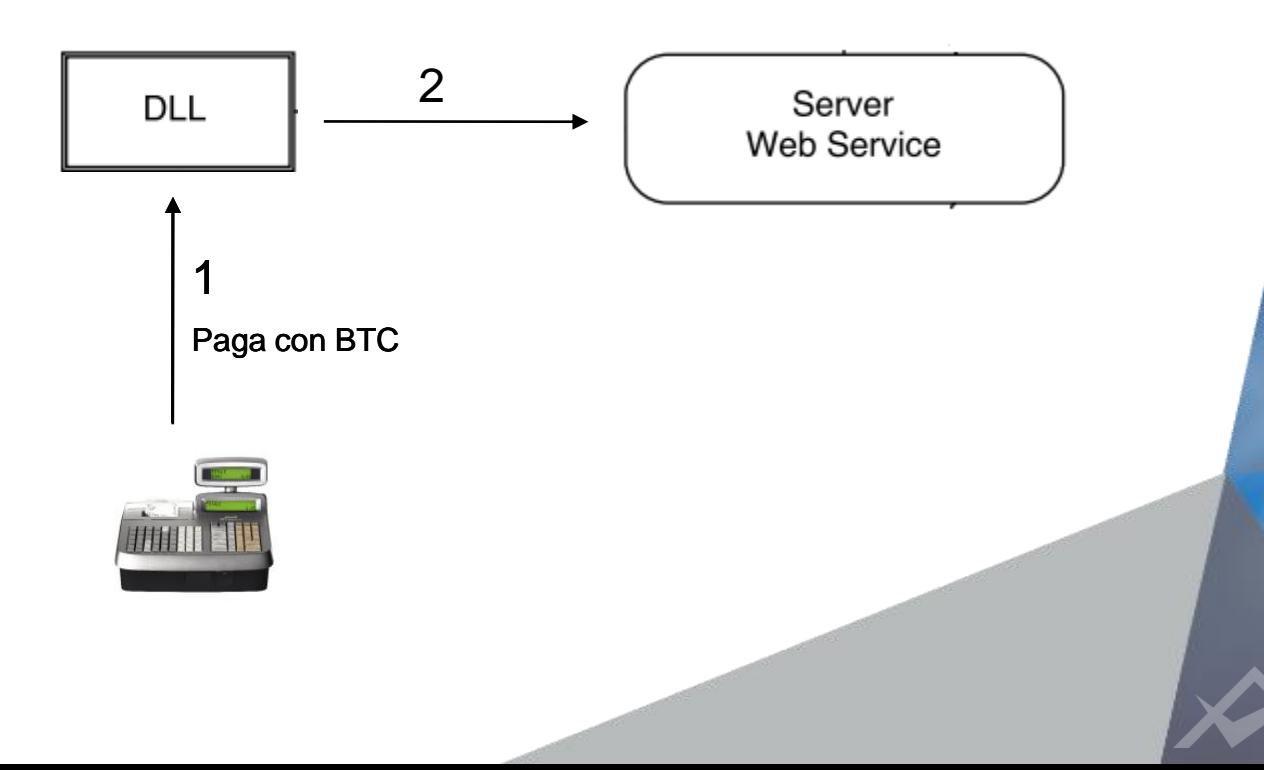

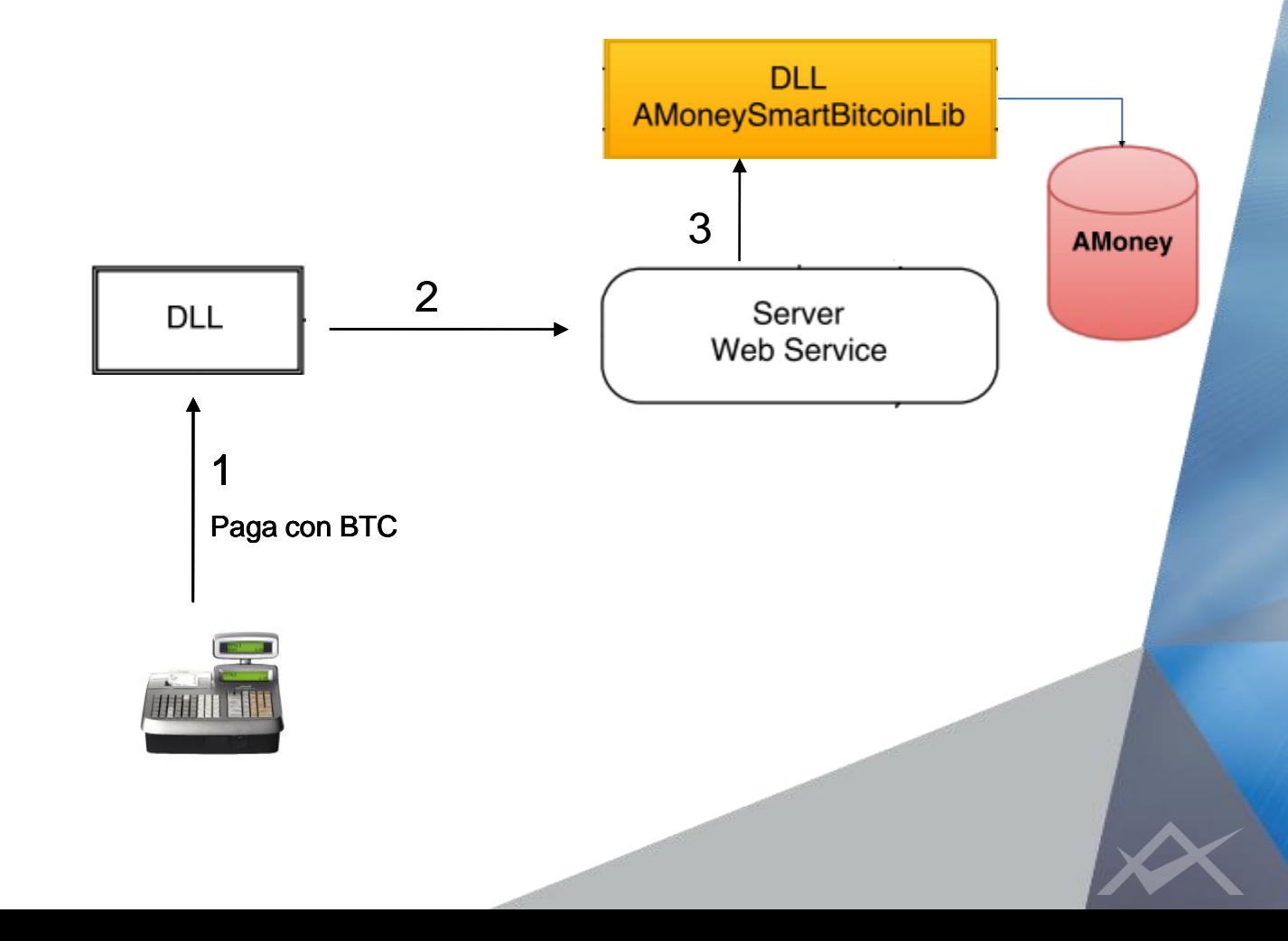

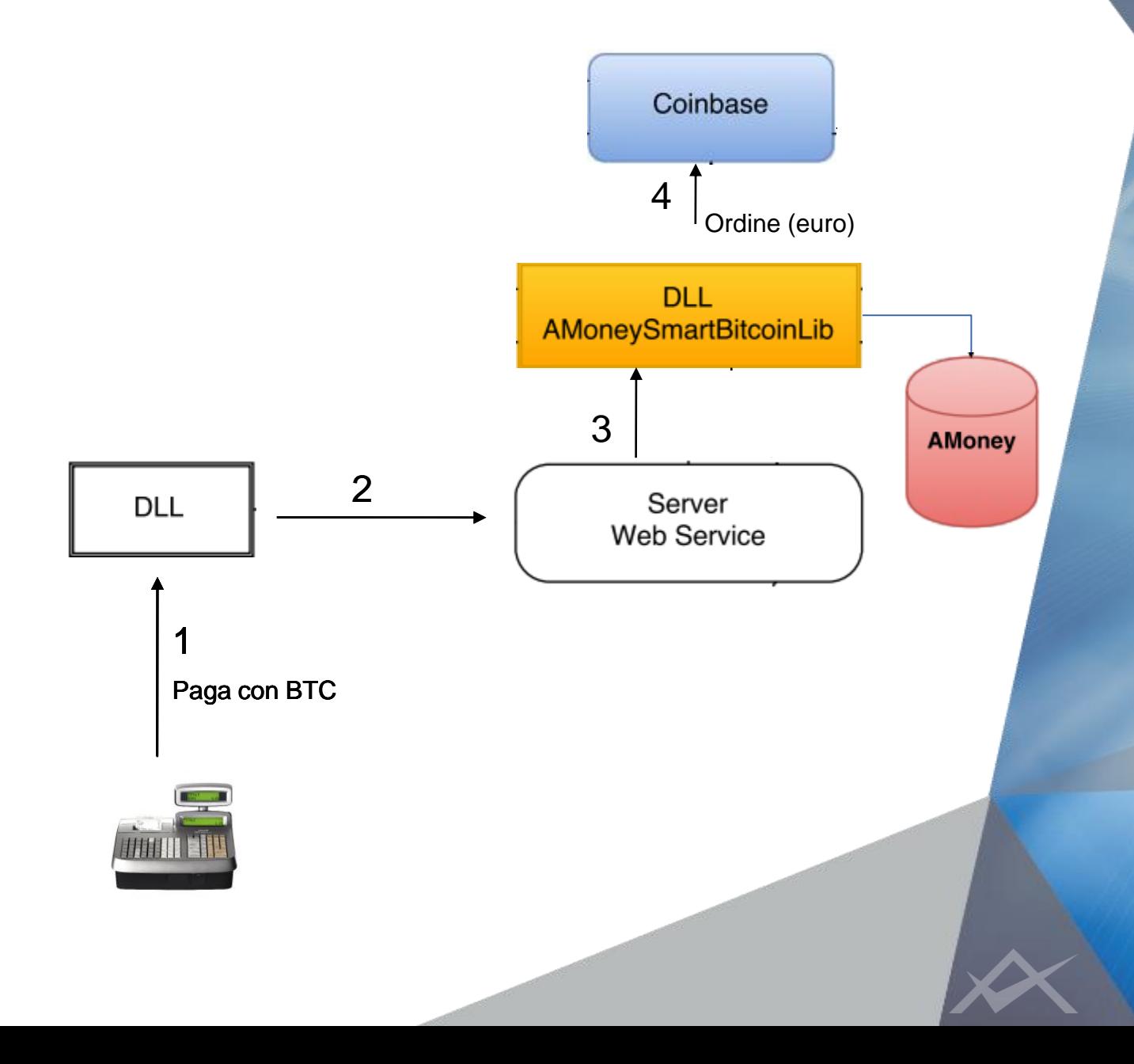

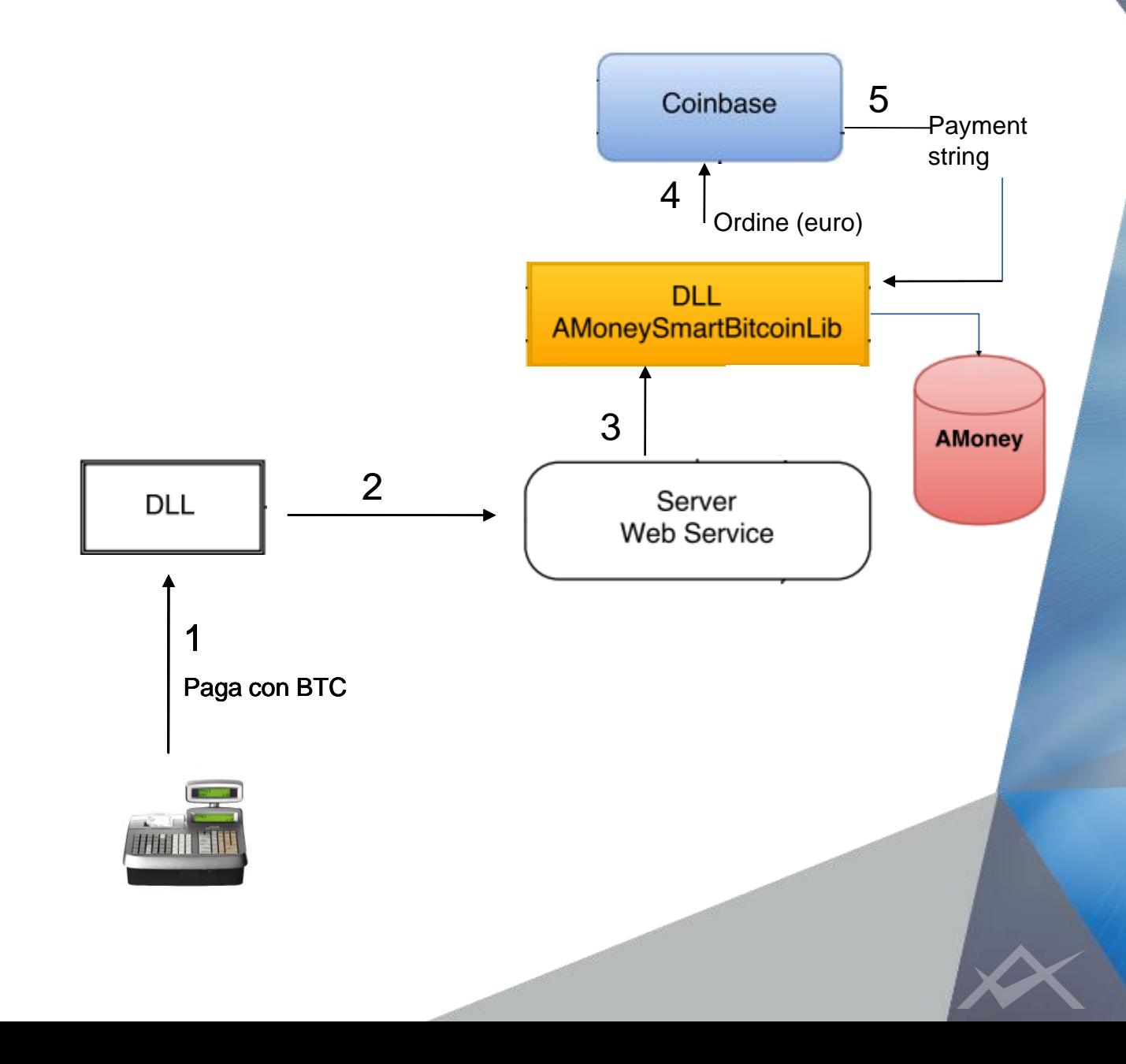

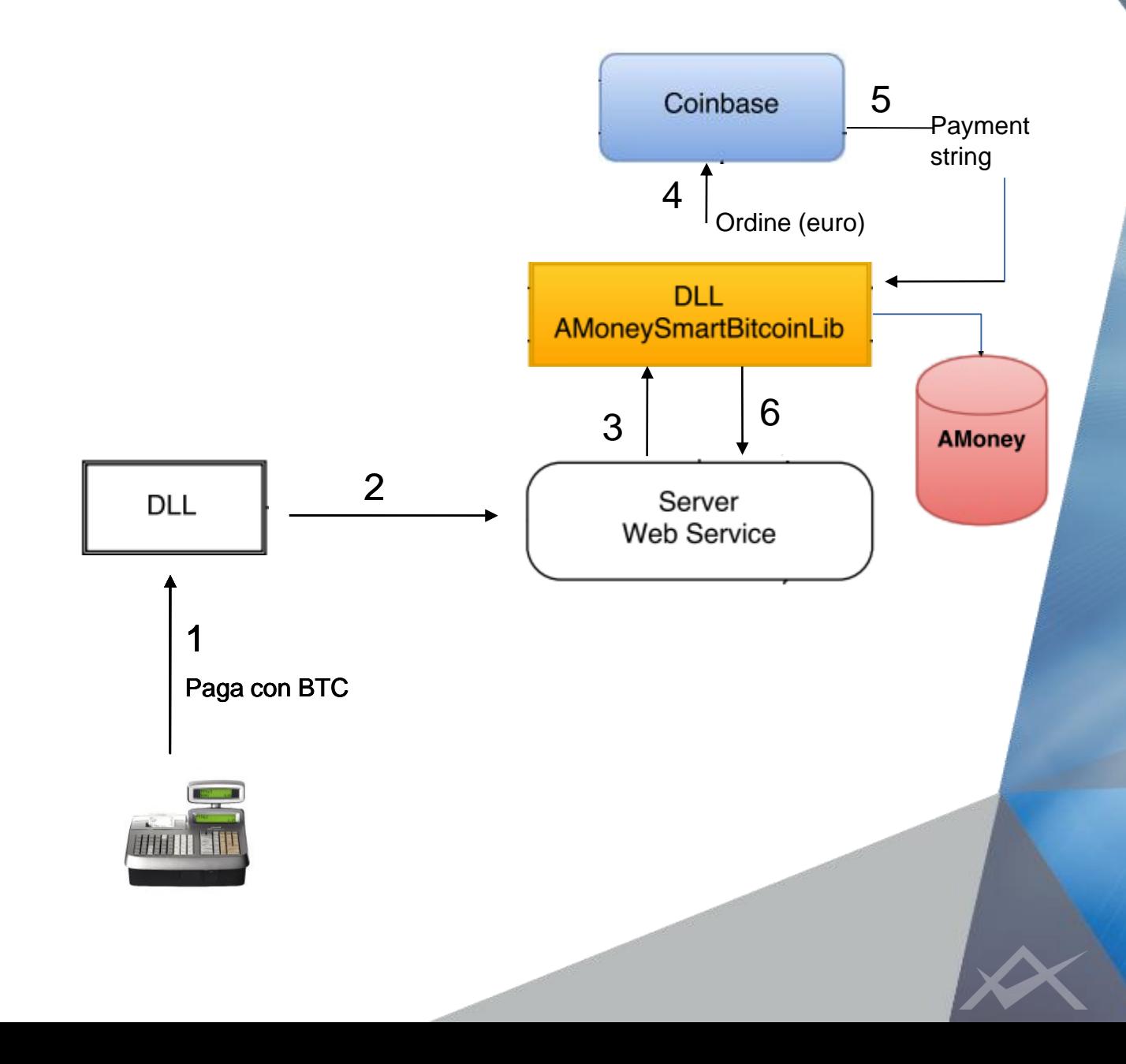

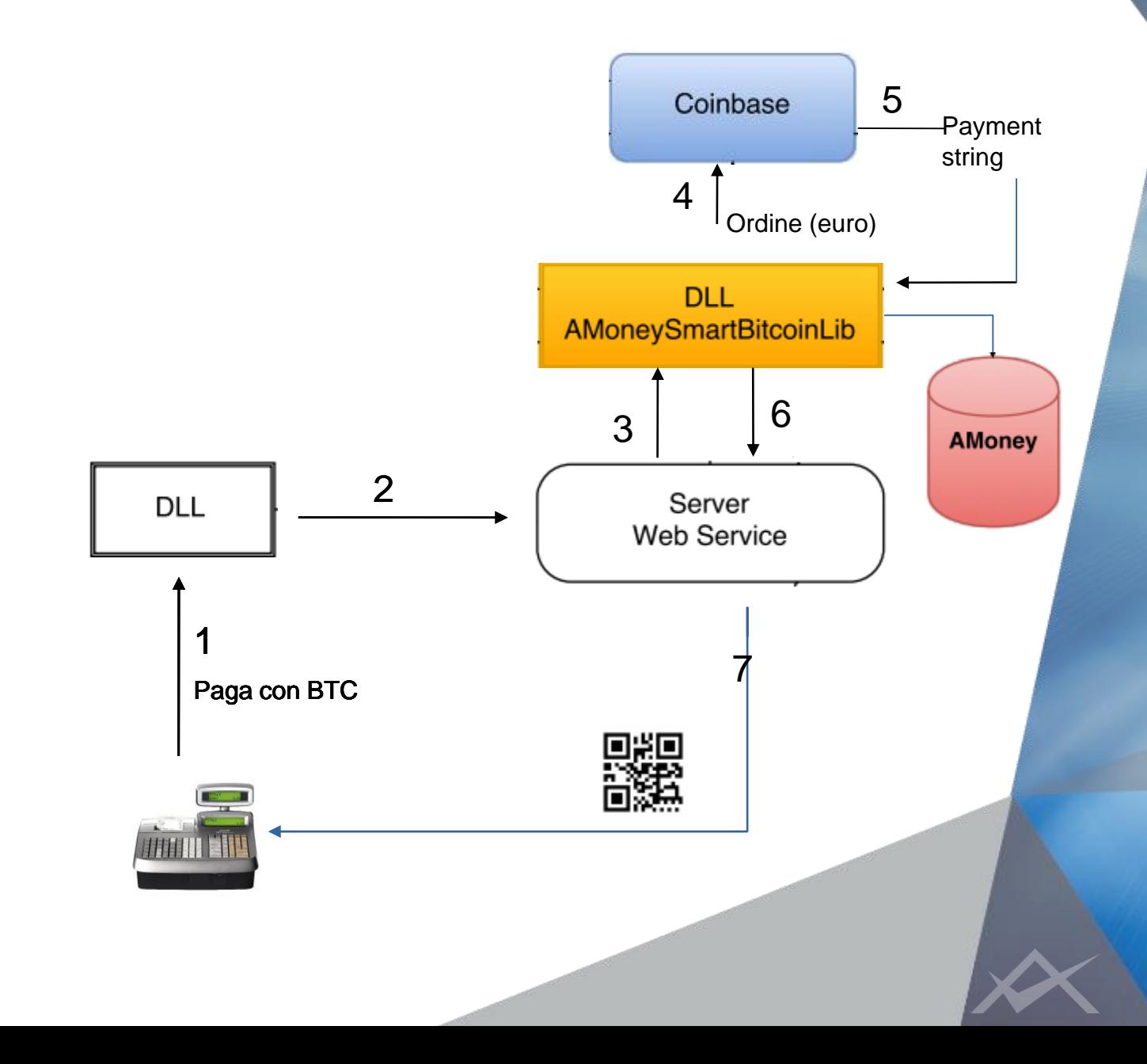

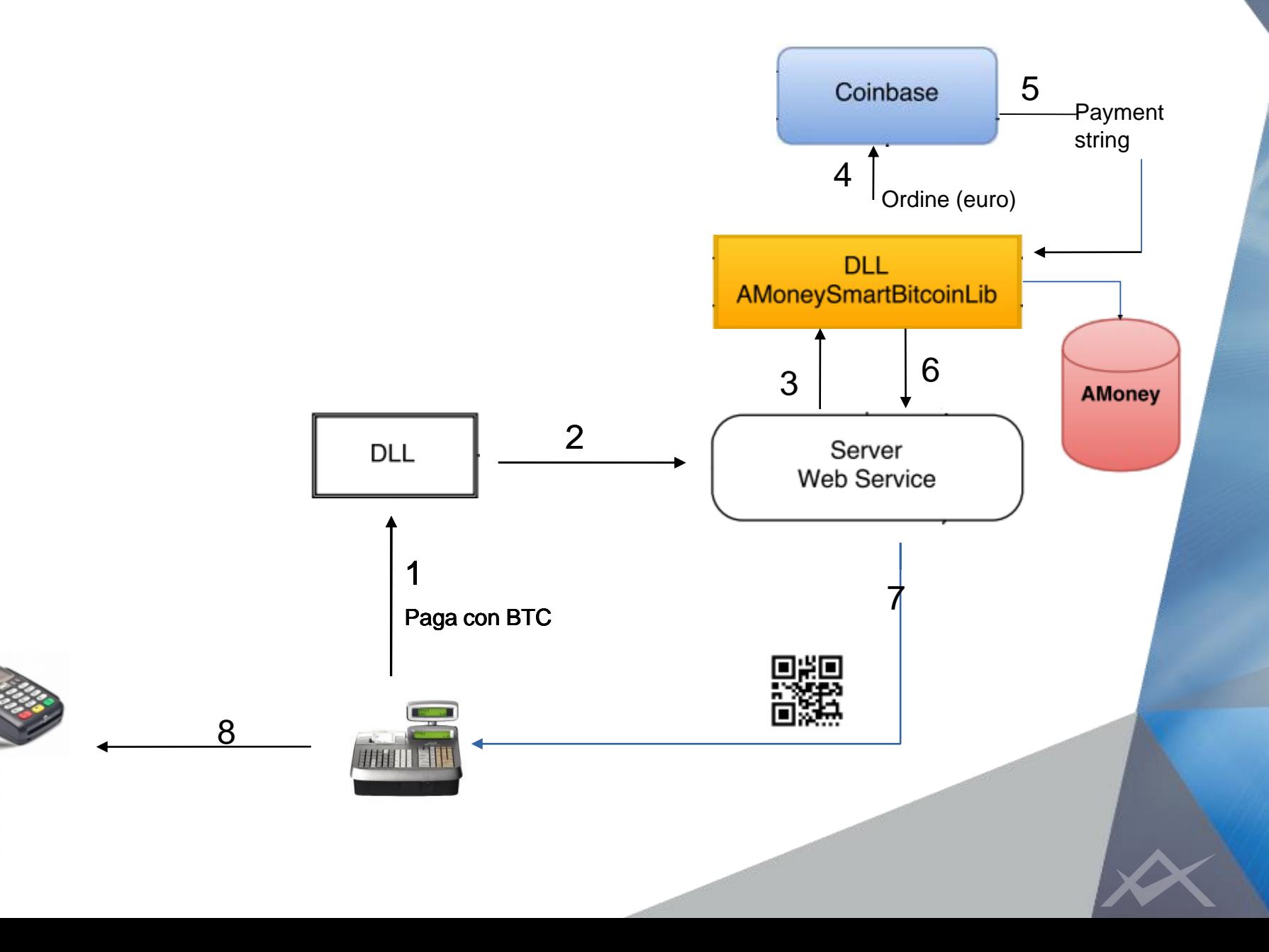

同当回

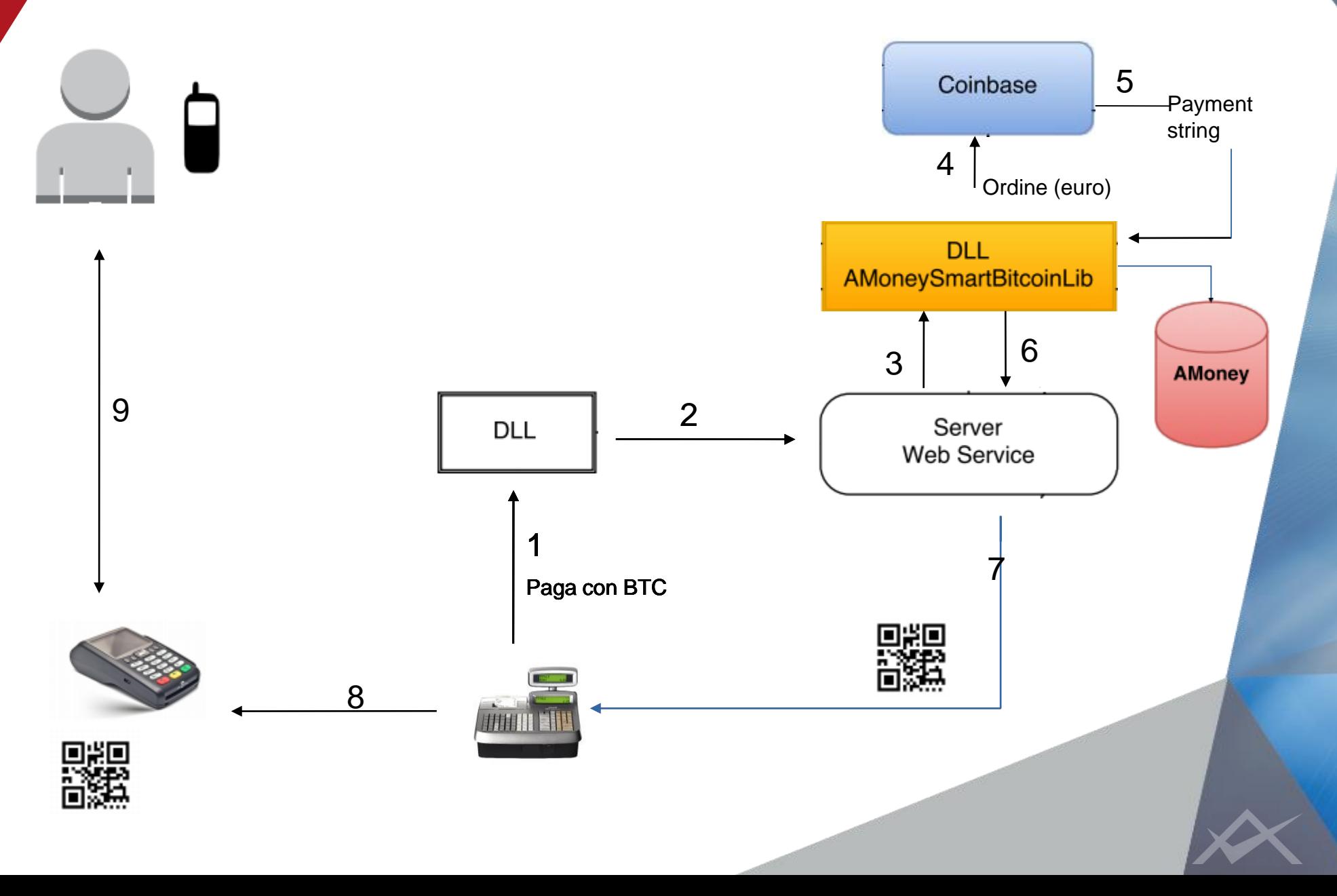

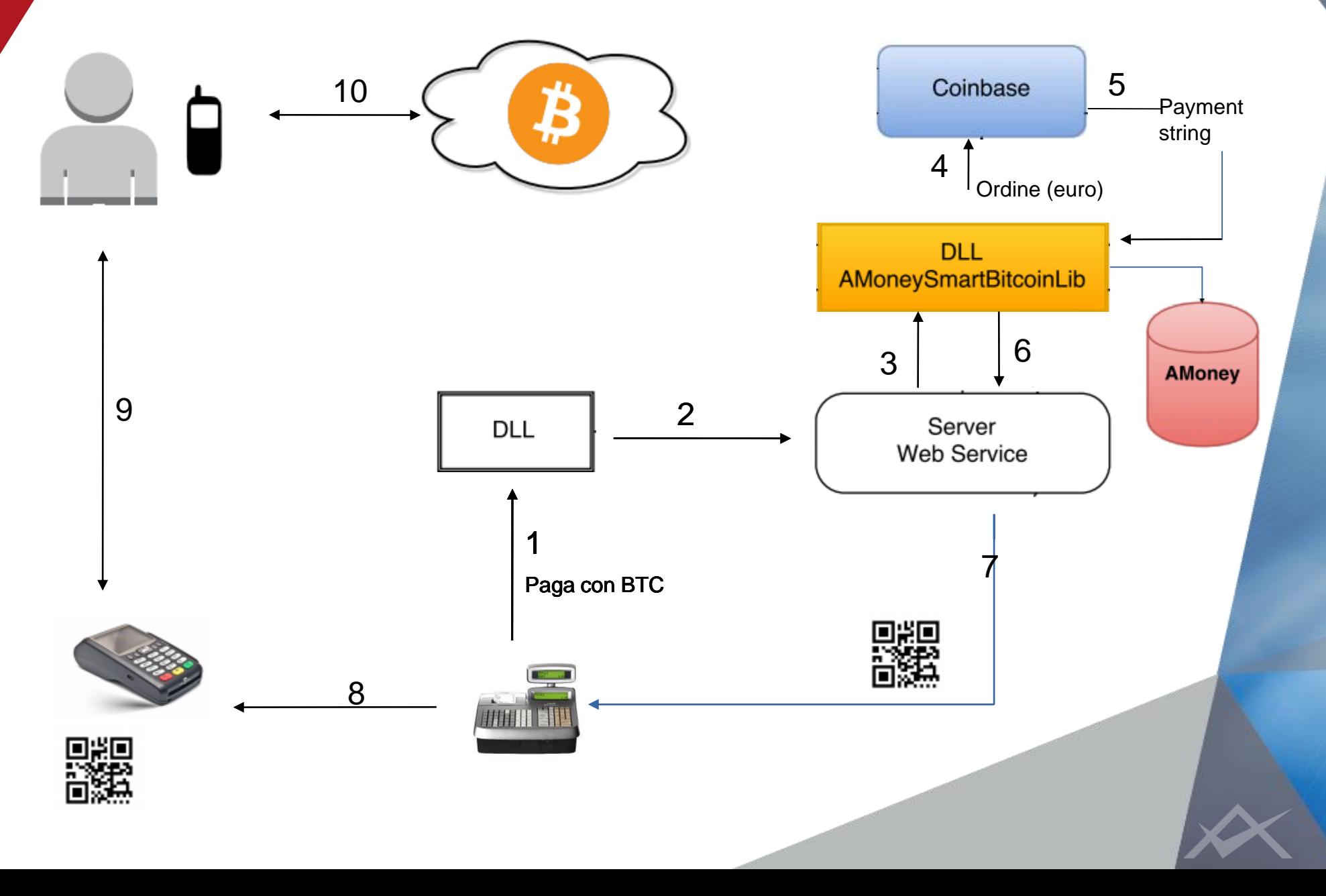

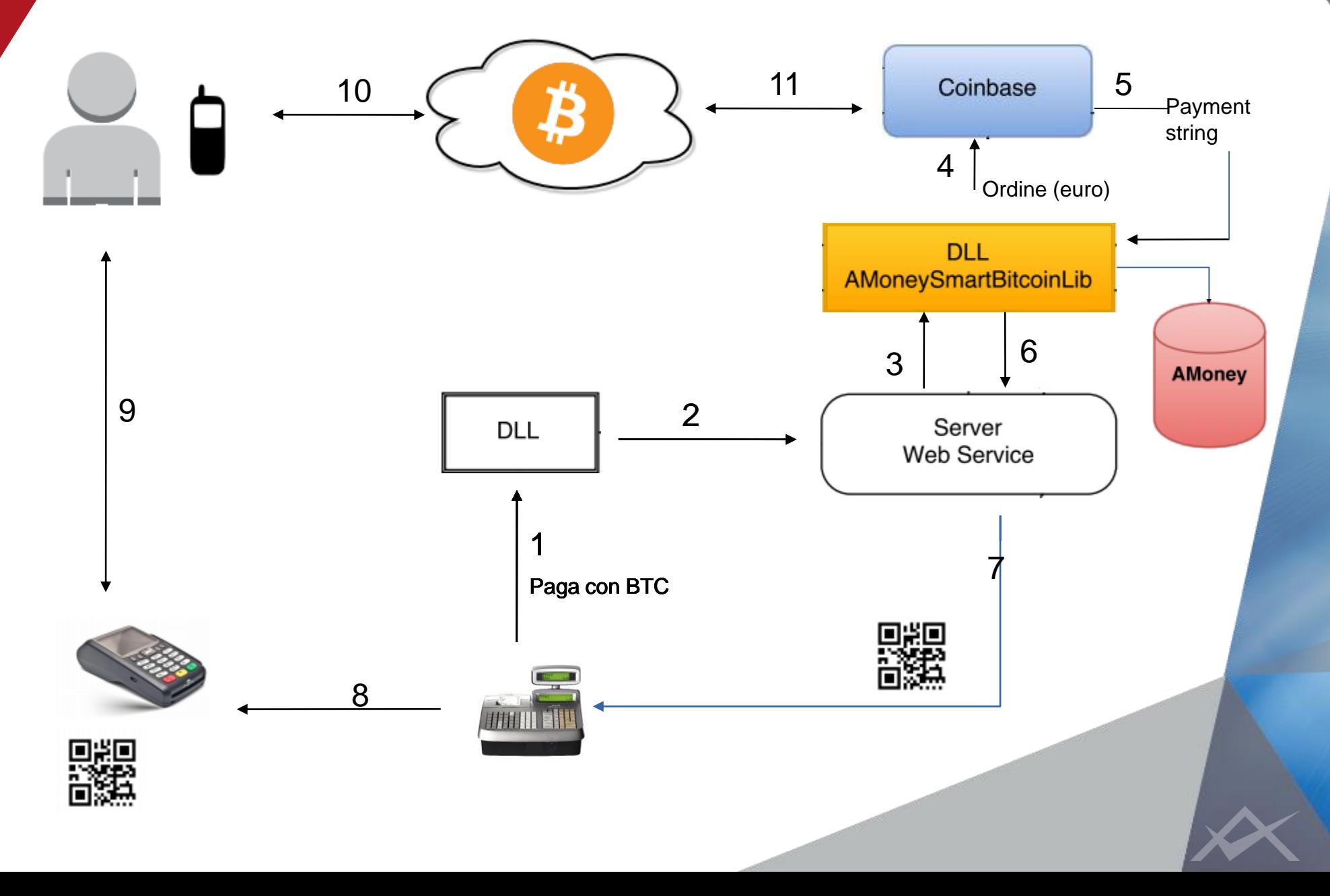

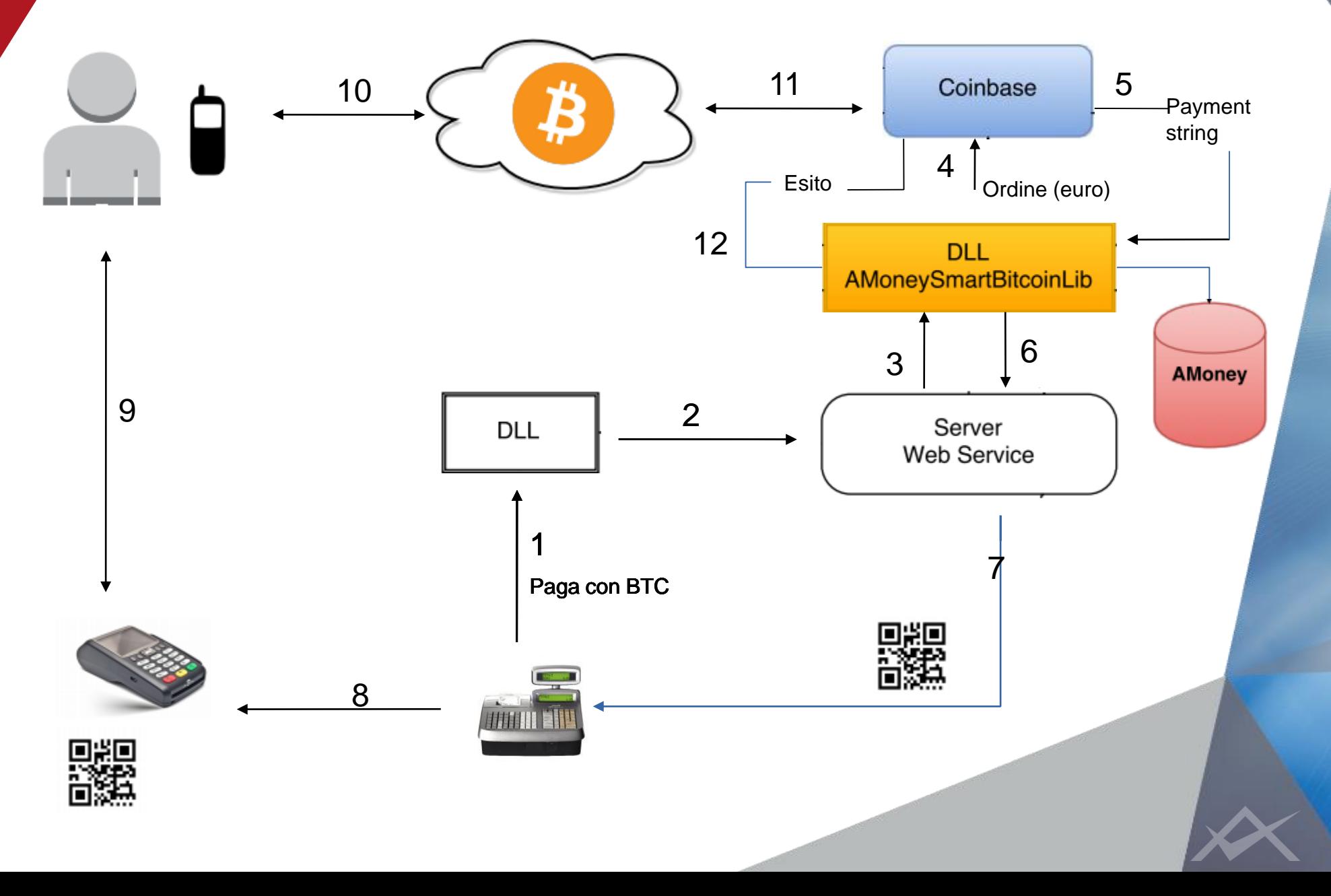

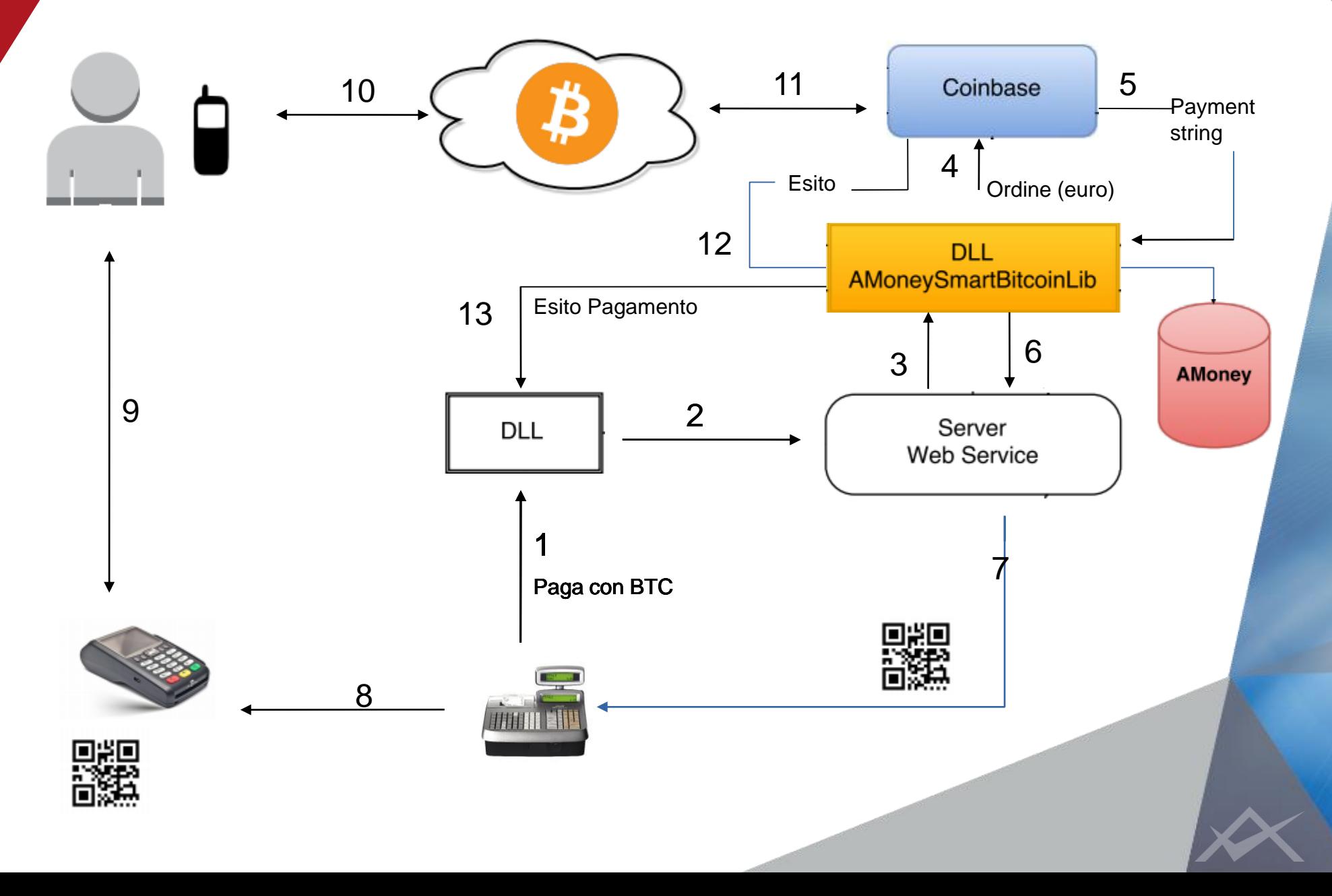

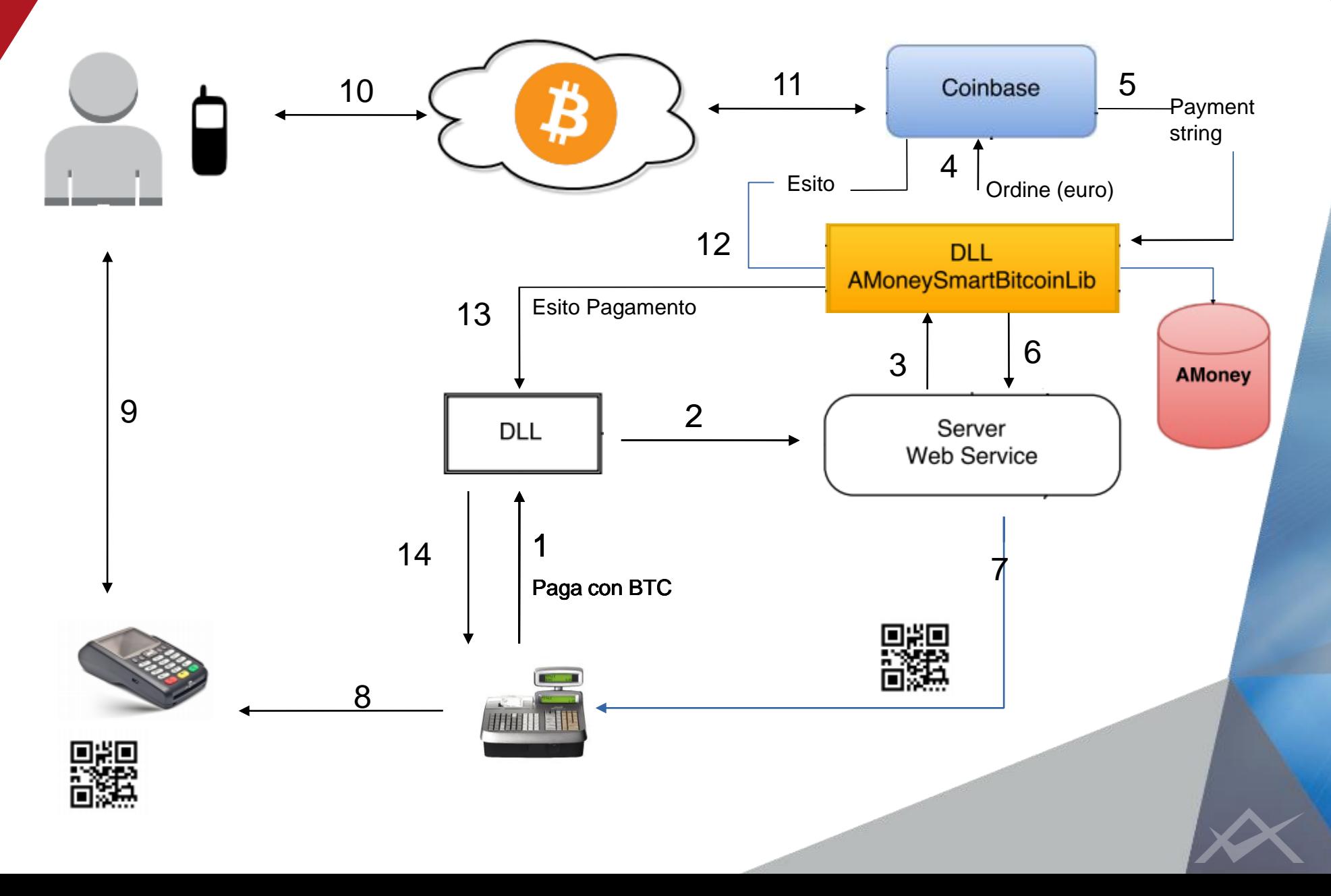

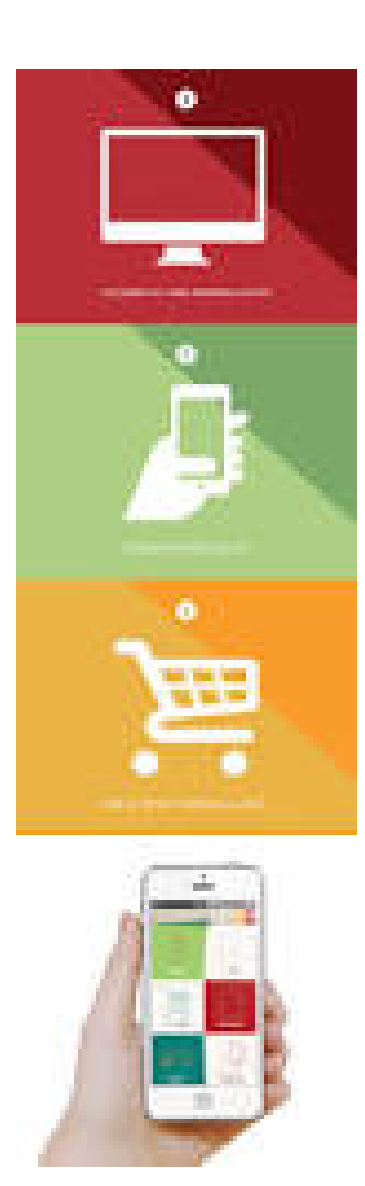

L'utilizzatore finale registra la propria carta di credito.

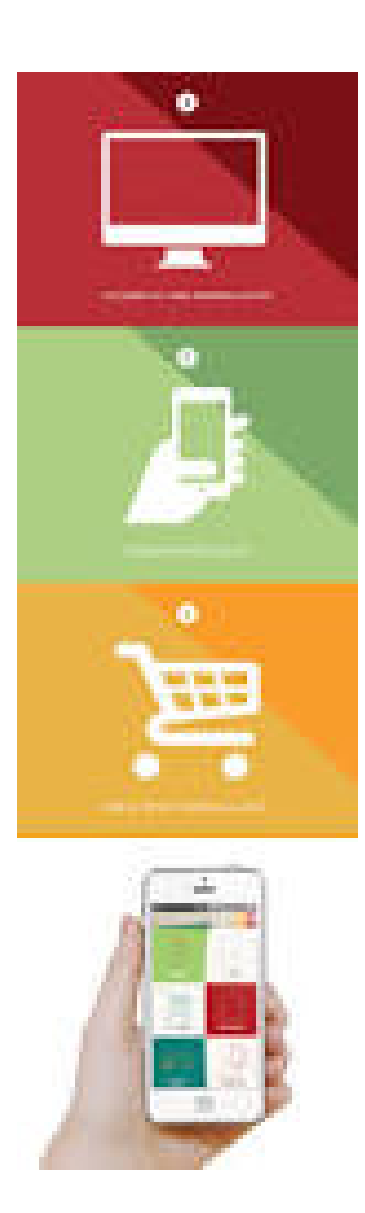

L'utilizzatore finale registra la propria carta di credito.

La carta di credito registrata viene associata alla Fidelity Card.

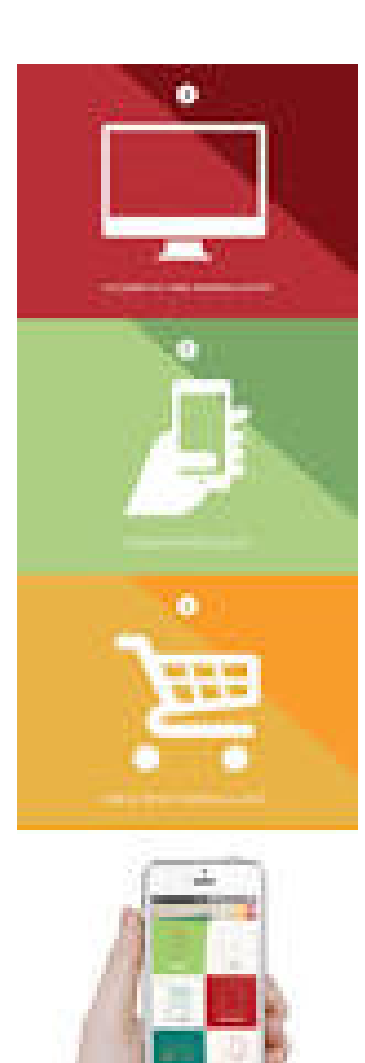

L'utilizzatore finale registra la propria carta di credito.

La carta di credito registrata viene associata alla Fidelity Card.

Quando l'utilizzatore finale si reca presso un negozio aderente può pagare tramite la Fidelity Card.

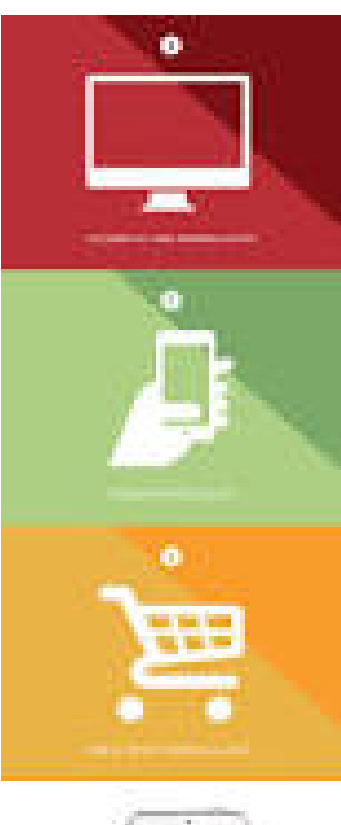

L'utilizzatore finale registra la propria carta di credito.

La carta di credito registrata viene associata alla Fidelity Card.

Quando l'utilizzatore finale si reca presso un negozio aderente può pagare tramite la Fidelity Card.

Per autorizzare il pagamento utilizza il proprio smartphone.

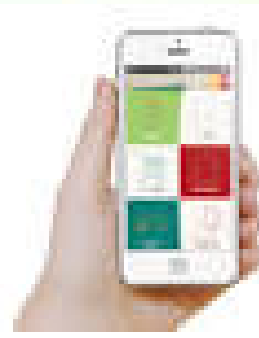

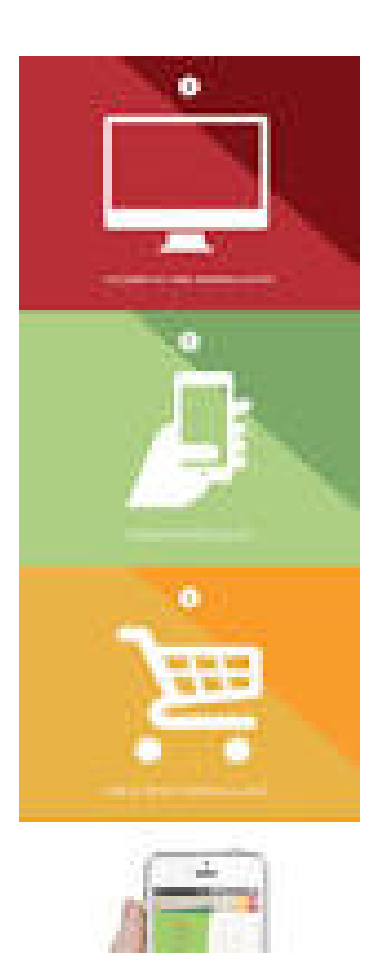

L'utilizzatore finale registra la propria carta di credito.

La carta di credito registrata viene associata alla Fidelity Card.

Quando l'utilizzatore finale si reca presso un negozio aderente può pagare tramite la Fidelity Card.

Per autorizzare il pagamento utilizza il proprio smartphone.

È possibile anche pre-autorizzare un determinato importo prima di fare la spesa.

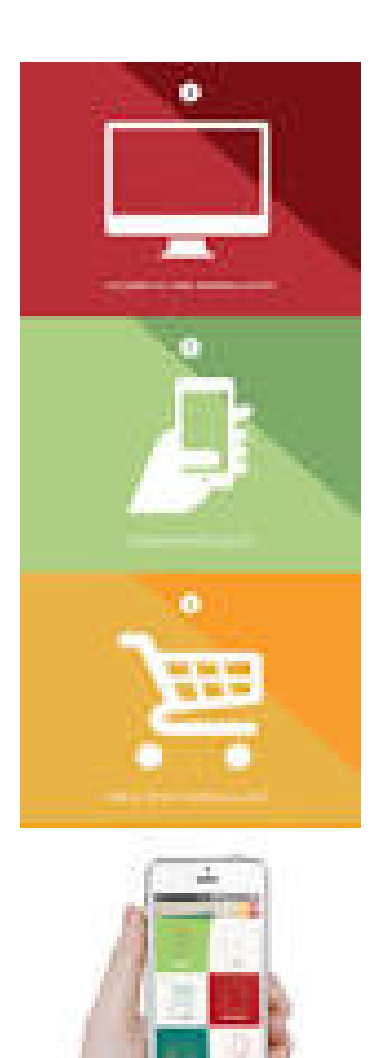

L'utilizzatore finale registra la propria carta di credito.

La carta di credito registrata viene associata alla Fidelity Card.

Quando l'utilizzatore finale si reca presso un negozio aderente può pagare tramite la Fidelity Card.

Per autorizzare il pagamento utilizza il proprio smartphone.

È possibile anche pre-autorizzare un determinato importo prima di fare la spesa.

La ricarica rimane valida per la quantità di tempo desiderata.

Prerequisiti necessari per l'utilizzo del Bitcoin tramite Fidelity Card:

Prerequisiti necessari per l'utilizzo del Bitcoin tramite Fidelity Card:

1) l'Esercente deve accordarsi con un provider, per es. Coinbase, per l'utilizzo dei bitcoin e la gestione del cambio

Prerequisiti necessari per l'utilizzo del Bitcoin tramite Fidelity Card:

1) l'Esercente deve accordarsi con un provider, per es. Coinbase, per l'utilizzo dei bitcoin e la gestione del cambio

2) l'Utilizzatore finale dovrà aderire al servizio e Argentea provvederà a creare e gestire un portafoglio Bitcoin per lui

L'utilizzatore finale:

 accede al sito dell'esercente aderente al servizio AmoneySmart **Bitcoin** 

- accede al sito dell'esercente aderente al servizio AmoneySmart **Bitcoin**
- compila il form per la registrazione al servizio AmoneySmart inserendo: numero della Fidelity Card, indirizzo email, numero di cellulare, PIN (scelto al momento)

- accede al sito dell'esercente aderente al servizio AmoneySmart **Bitcoin**
- compila il form per la registrazione al servizio AmoneySmart inserendo: numero della Fidelity Card, indirizzo email, numero di cellulare, PIN (scelto al momento)
- sceglie la tipologia di servizio che desidera abilitare, in questo caso AmoneySmart Bitcoin e lo attiva

- accede al sito dell'esercente aderente al servizio AmoneySmart **Bitcoin**
- compila il form per la registrazione al servizio AmoneySmart inserendo: numero della Fidelity Card, indirizzo email, numero di cellulare, PIN (scelto al momento)
- sceglie la tipologia di servizio che desidera abilitare, in questo caso AmoneySmart Bitcoin e lo attiva
- dovrà provvedere a ricaricare il wallet generato da Argentea in fase di attivazione

L'utilizzatore finale pre-autorizza un pagamento, dal suo Fidelity wallet tramite il sito o l'App dell'esercente, nella propria area riservata.

L'utilizzatore finale pre-autorizza un pagamento, dal suo Fidelity wallet tramite il sito o l'App dell'esercente, nella propria area riservata.

La pre-autorizzazione potrà essere effettuata dal cliente anche pochi minuti dopo aver eseguito una ricarica del Fidelity wallet.

L'utilizzatore finale pre-autorizza un pagamento, dal suo Fidelity wallet tramite il sito o l'App dell'esercente, nella propria area riservata.

La pre-autorizzazione potrà essere effettuata dal cliente anche pochi minuti dopo aver eseguito una ricarica del Fidelity wallet.

Per pre-autorizzare un pagamento, l'utilizzatore finale dovrà inserire:

- l'importo massimo
- il tempo massimo
- il PIN

L'utilizzatore finale pre-autorizza un pagamento, dal suo Fidelity wallet tramite il sito o l'App dell'esercente, nella propria area riservata.

La pre-autorizzazione potrà essere effettuata dal cliente anche pochi minuti dopo aver eseguito una ricarica del Fidelity wallet.

Per pre-autorizzare un pagamento, l'utilizzatore finale dovrà inserire:

- l'importo massimo
- il tempo massimo
- il PIN

Per effettuare il pagamento l'utilizzatore finale dovrà presentare in cassa la sua Fidelity Card che sarà scansionata: se la pre-autorizzazione è ancora valida il pagamento verrà effettuato.

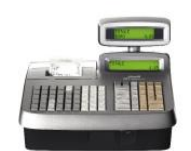

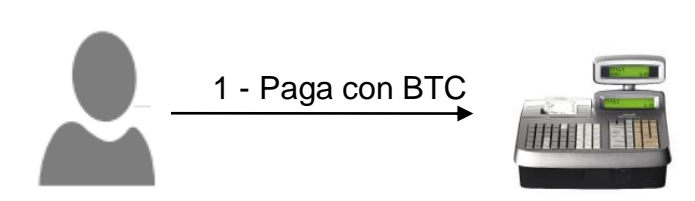

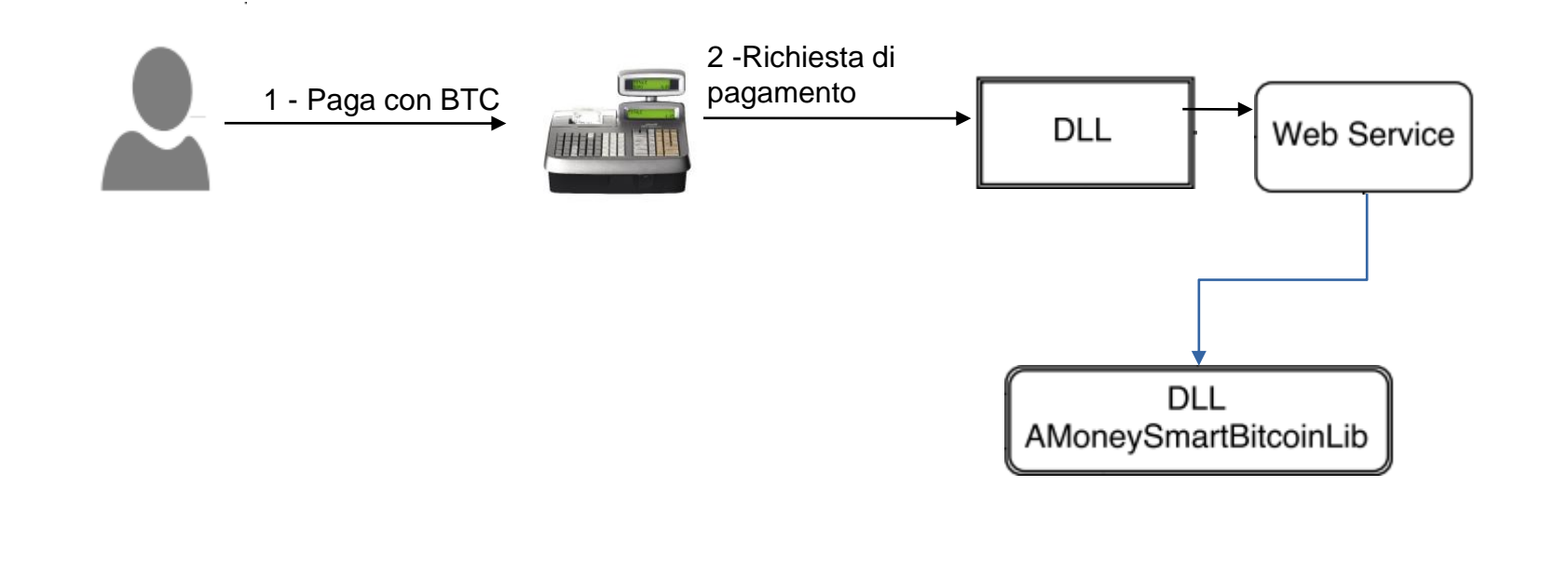

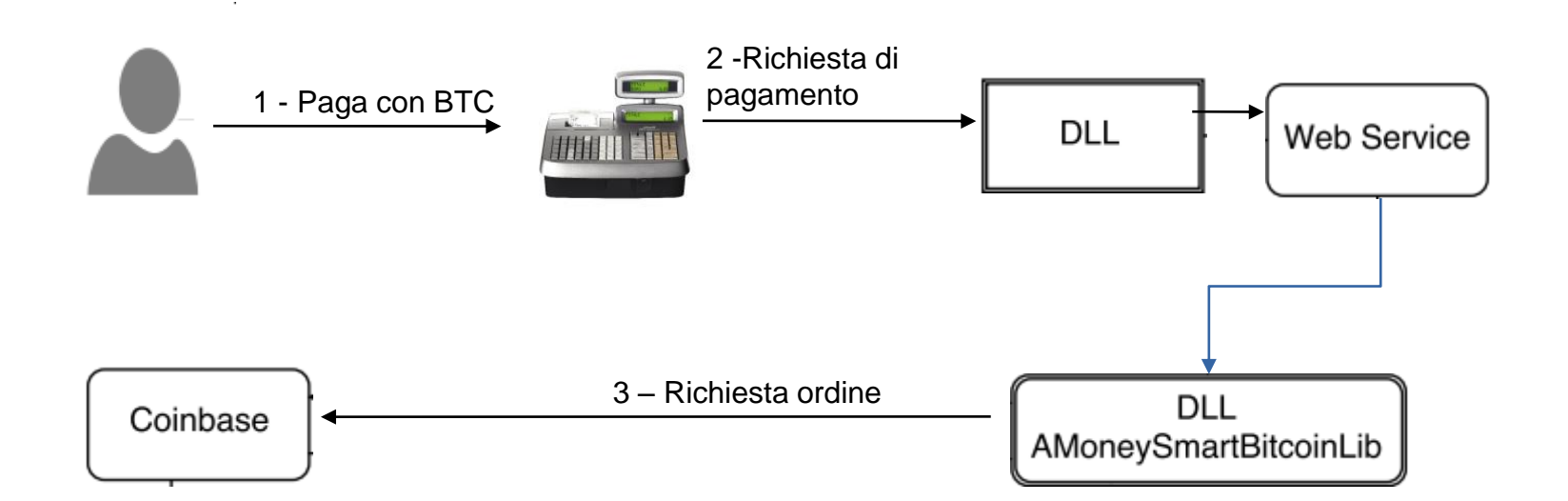

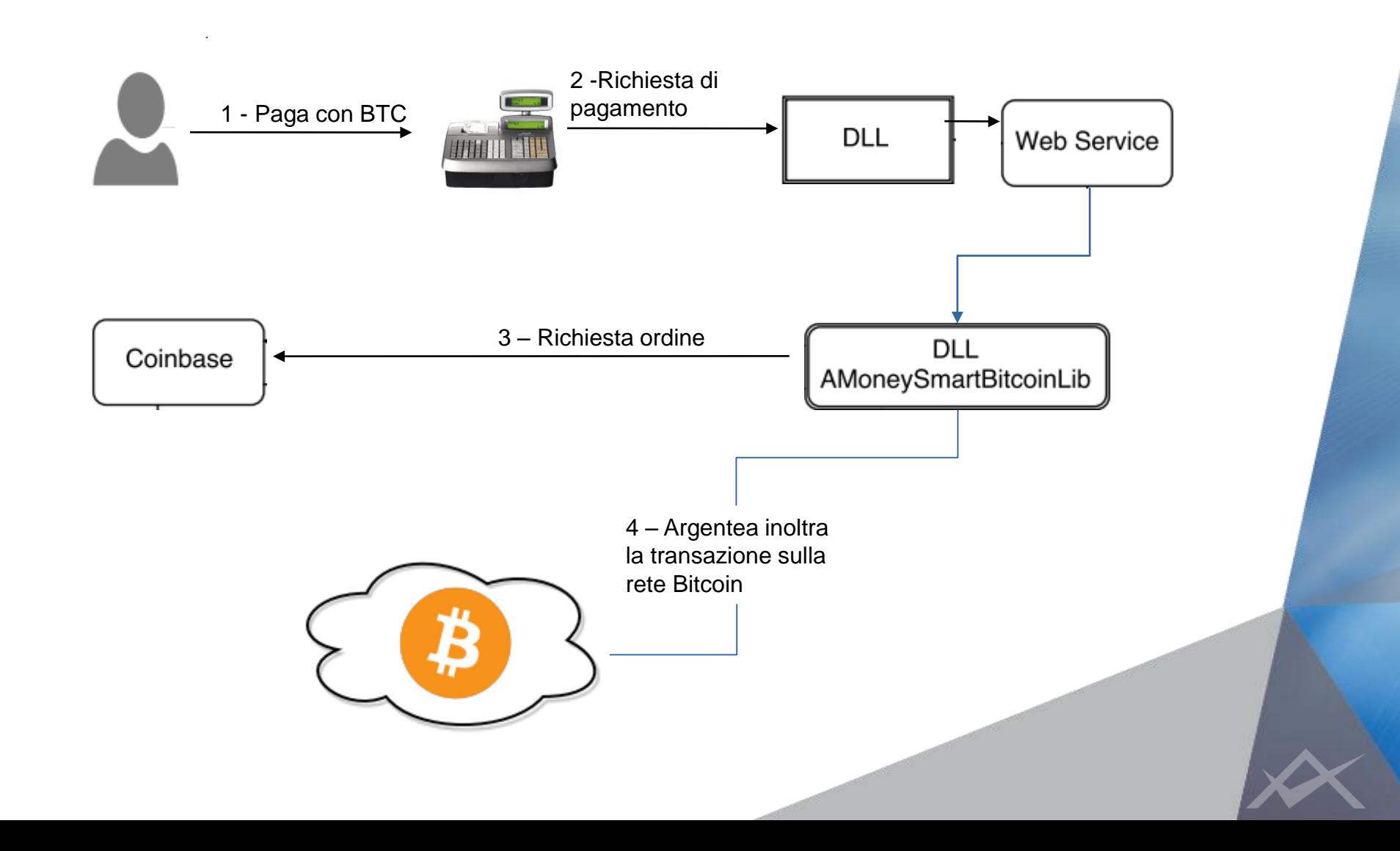

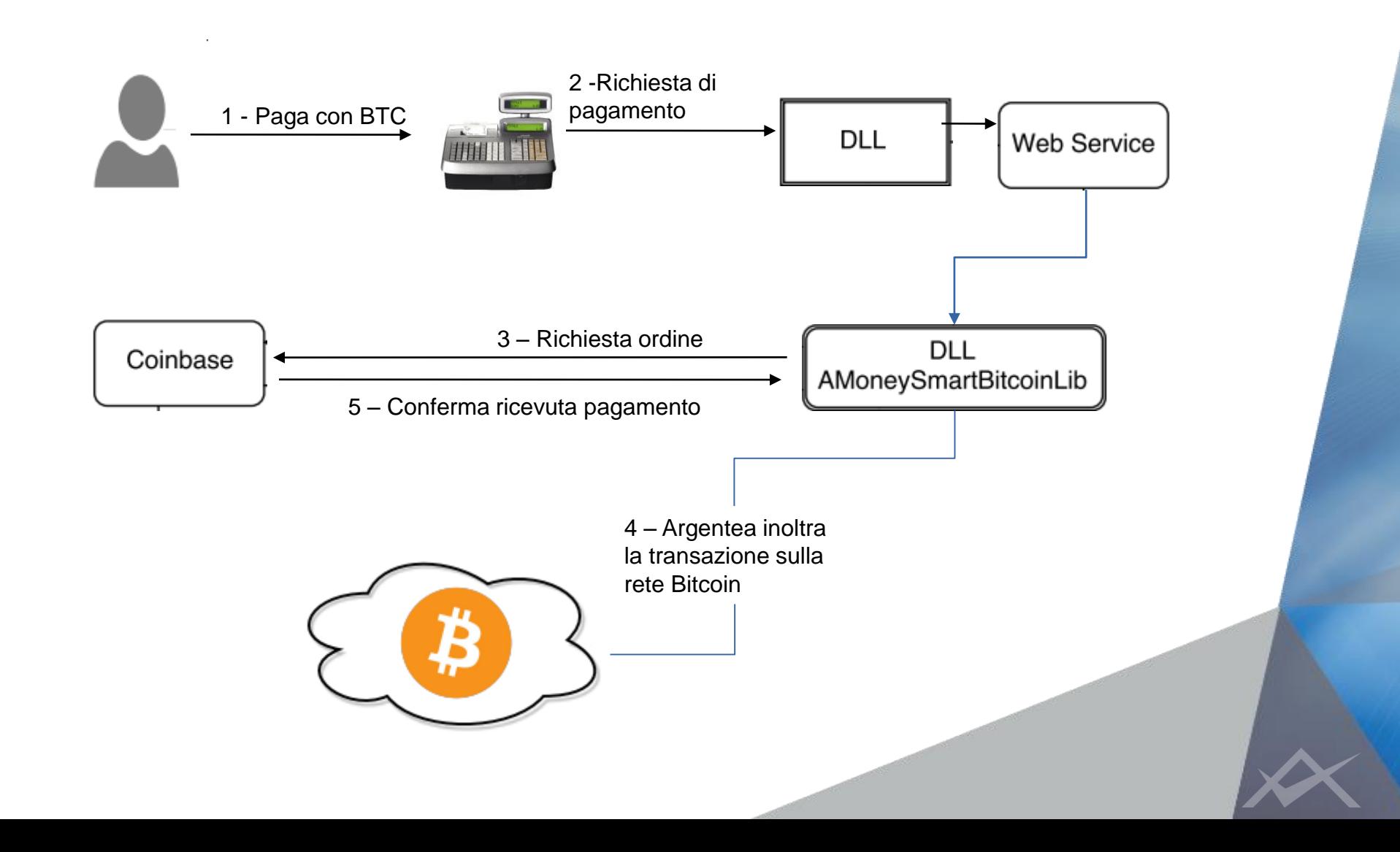

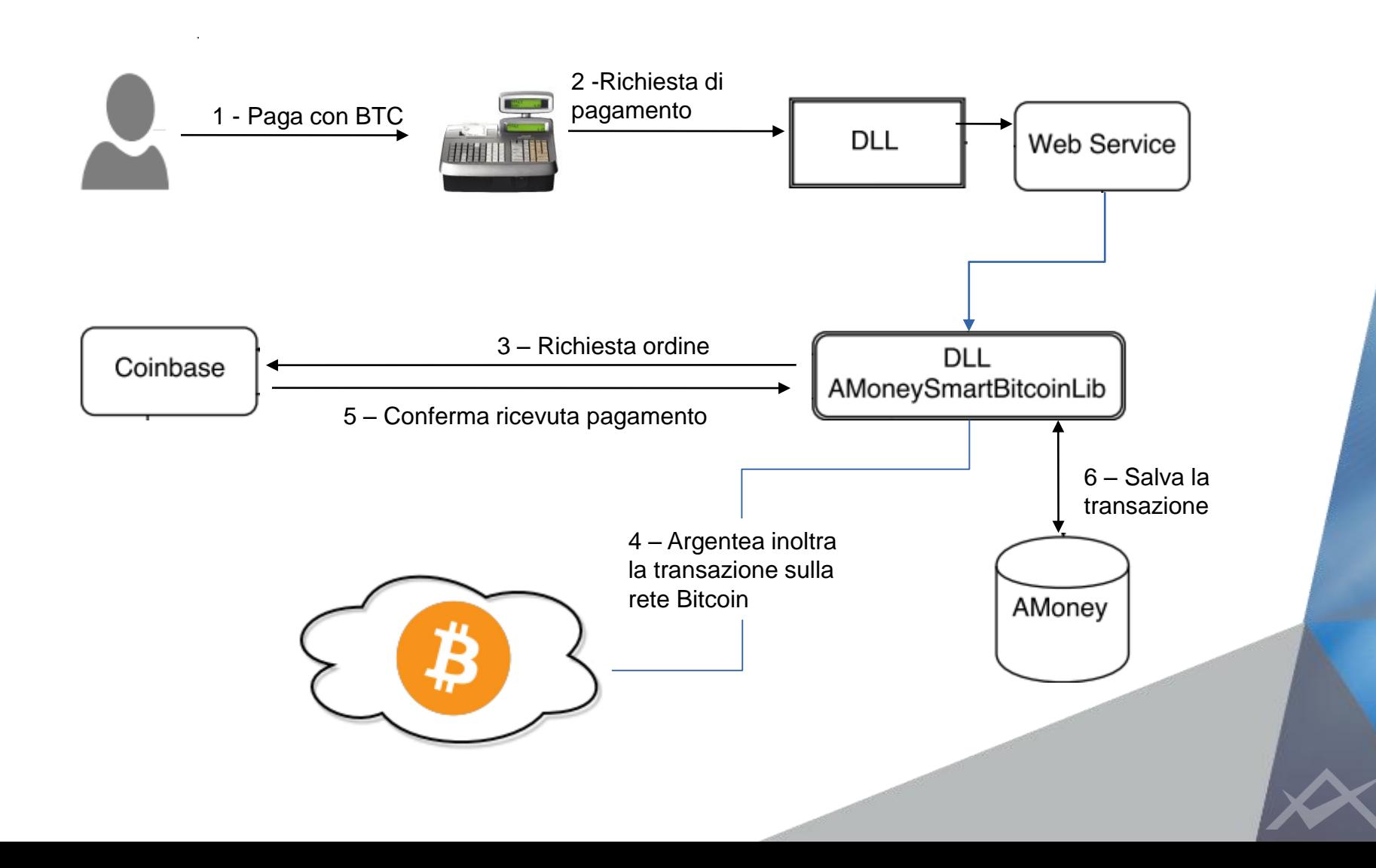

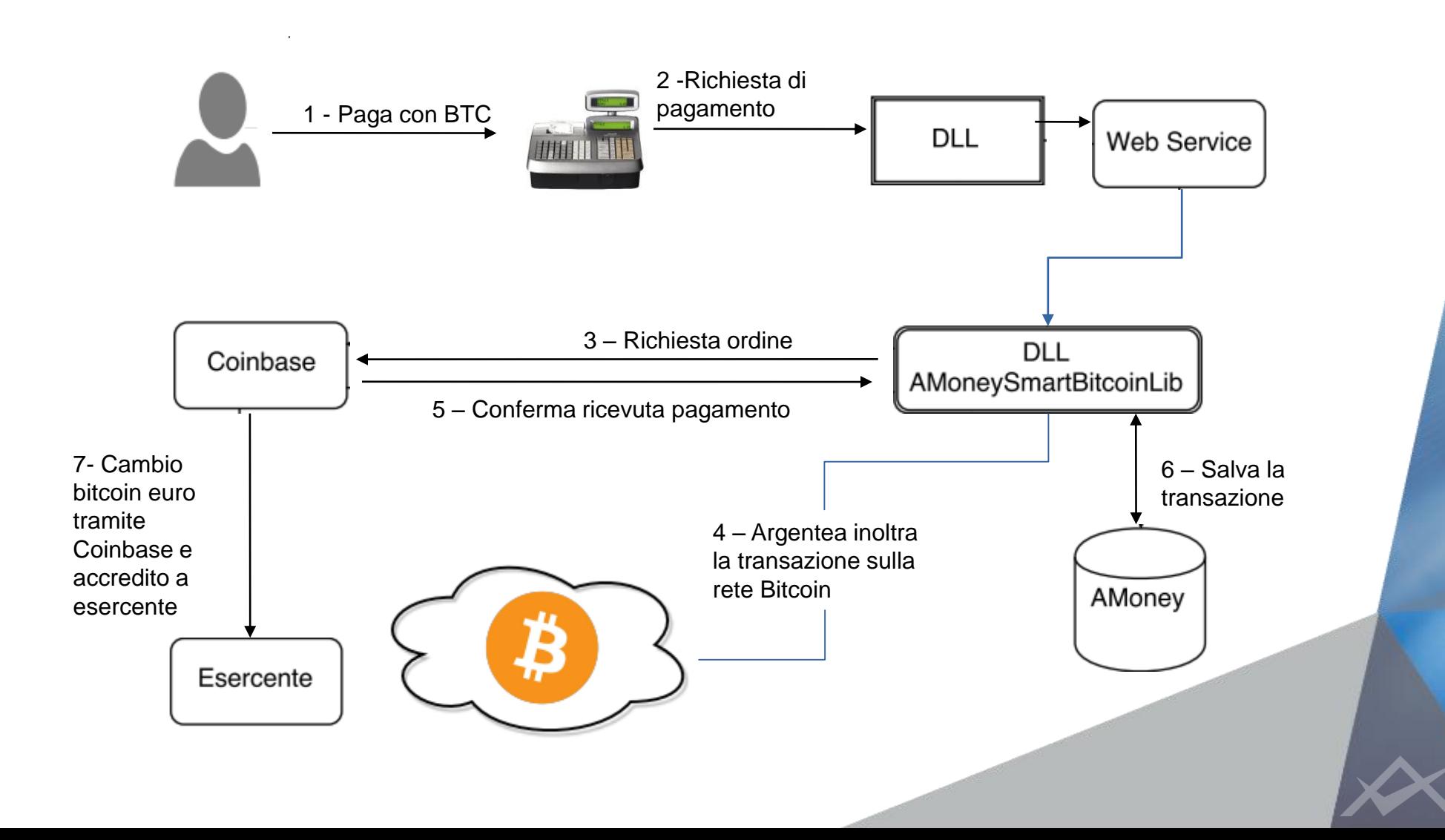

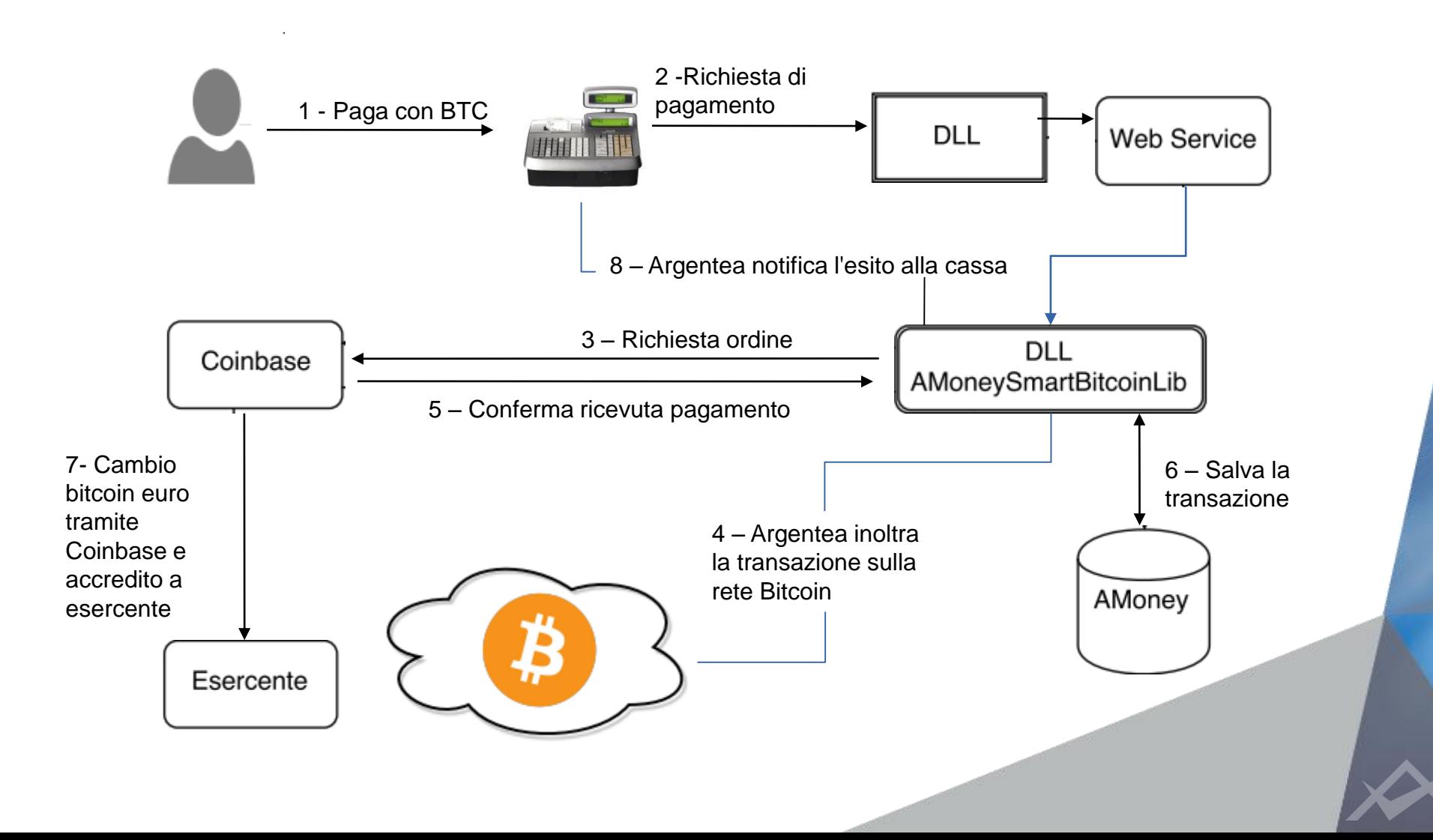

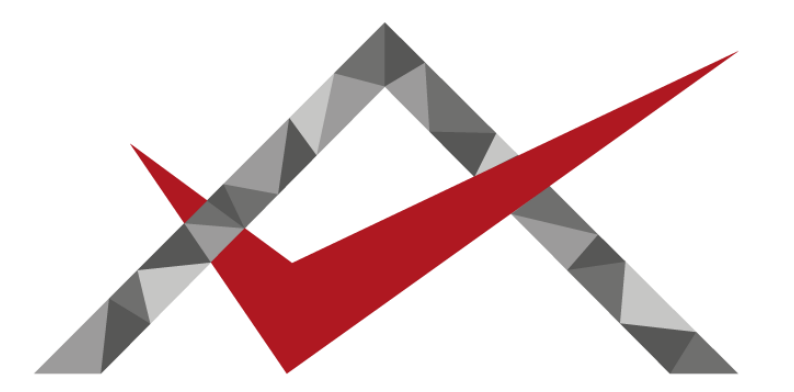

# **ARGENTEA** simple payments, easier life

#### **WWW.ARGENTEA.IT**

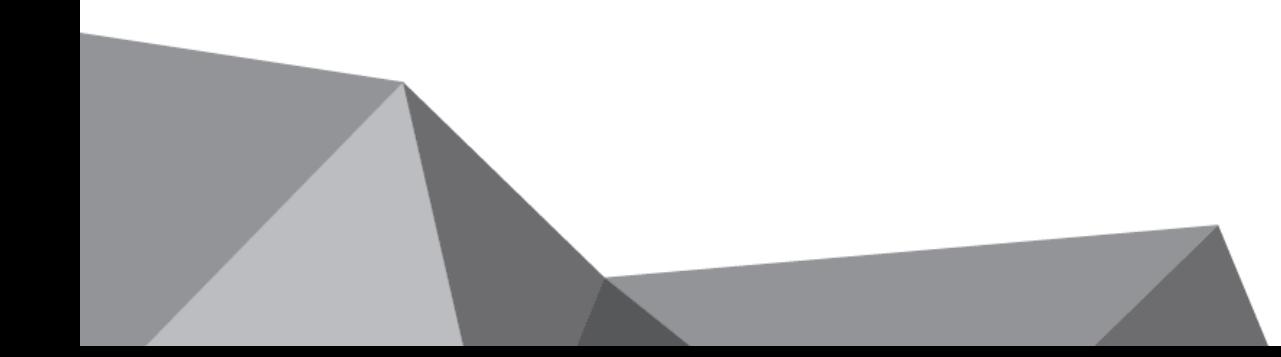